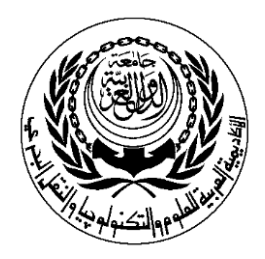

## **SESSION PLAN**

## **Lab**

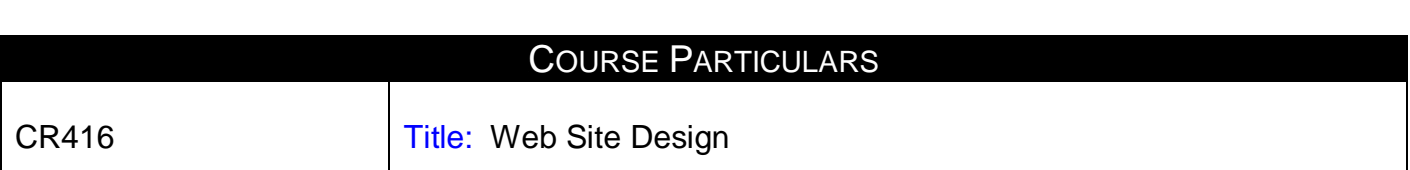

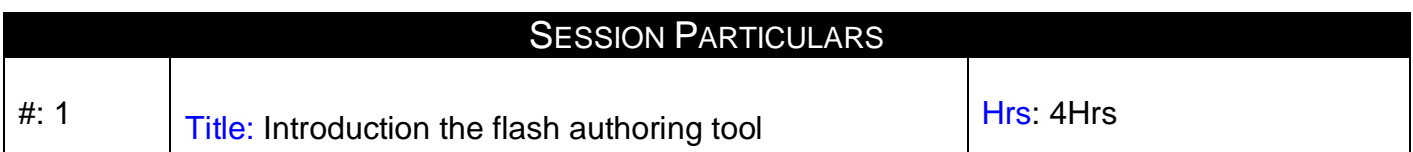

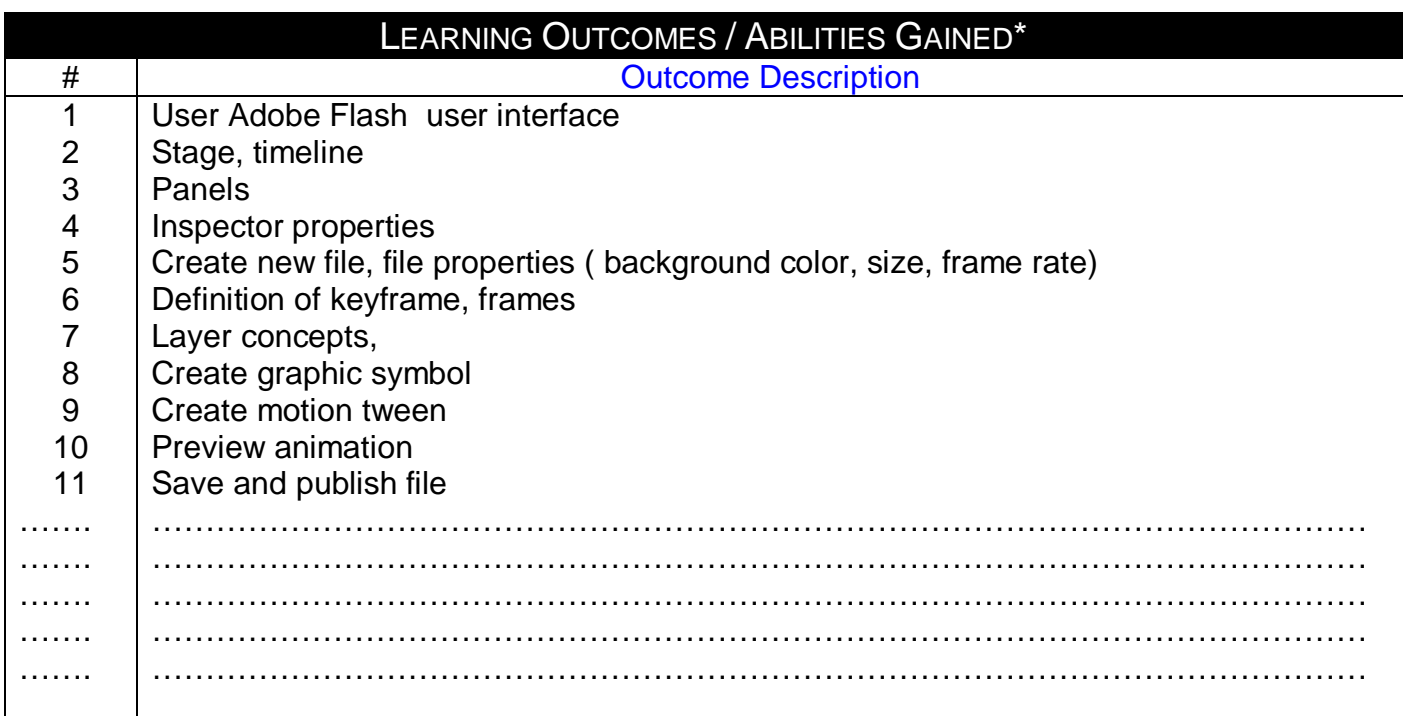

Designation: Course Coordinator **Designation: Program Manager Prepared by:**<br> **Pesignation: Course Coordinator**<br>
Name: Dr. Mahmoud Youssef Sign<br>
Sign<br>
Sign<br>
Name: Dr. Mahmoud Youssef<br>
Sign Sign Sign

## **Prepared by**: **Approved by:**

Date: 2/8/2009 Date: 2/8/2009

**MPC3/3-1**

## **Source Material**

[Adobe Flash CS4 Professional Classroom in a Book](http://www.amazon.com/Adobe-Flash-Professional-Classroom-Book/dp/032157382X/ref=pd_bbs_sr_3?ie=UTF8&s=books&qid=1237809872&sr=8-3) by Adobe Creative Team

**Supplementary Material** Web Design Using Dream Weaver by Miller, Publisher: McGraw-Hill Companies (2002)

**Educational Resources**

http://mis1.aast.edu/moodle

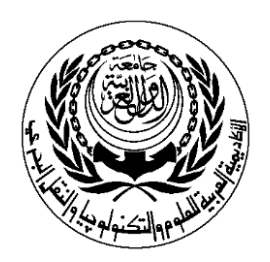

## **SESSION PLAN**

## **Lab**

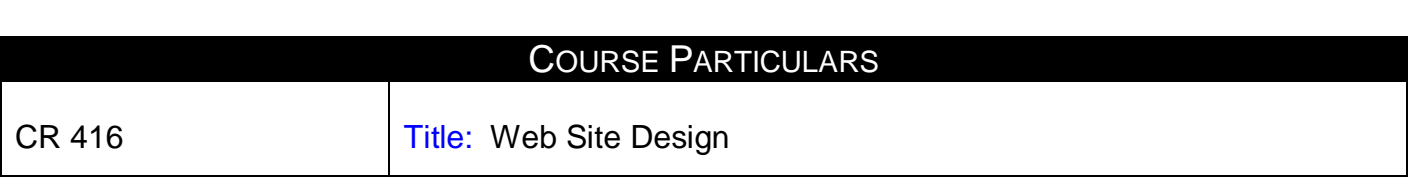

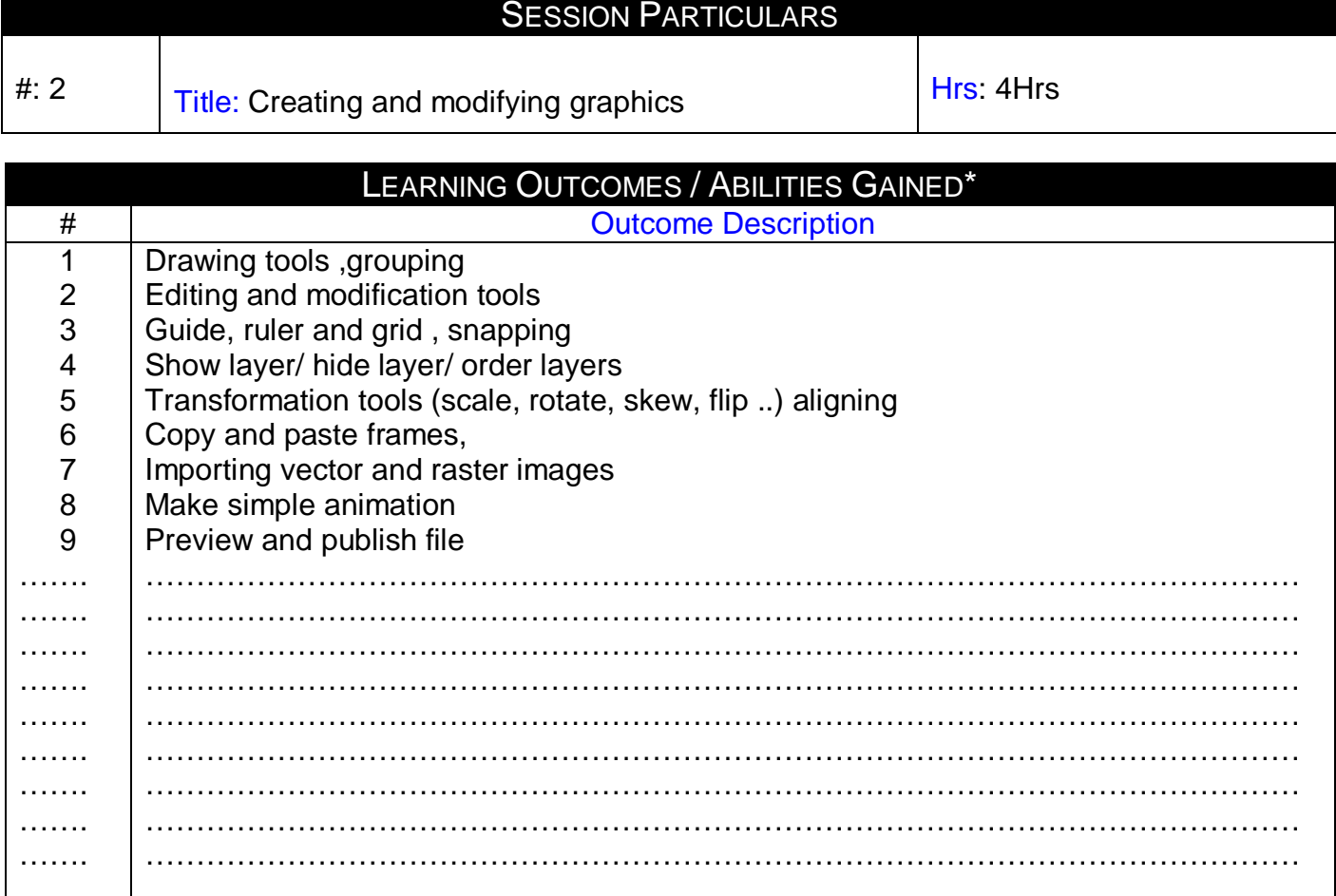

Designation: Course Coordinator<br>Name: Dr. Mahmoud Youssef Sign Sign Date: 2/8/2009 Date: 2/8/2009

## **Prepared by**: **Approved by:**

Name: Dr. Mahmoud Youssef<br>Name: Dr. Mahmoud Youssef<br>Sign

Page 1

## **Source Material**

[Adobe Flash CS4 Professional Classroom in a Book](http://www.amazon.com/Adobe-Flash-Professional-Classroom-Book/dp/032157382X/ref=pd_bbs_sr_3?ie=UTF8&s=books&qid=1237809872&sr=8-3) by Adobe Creative Team

## **Supplementary Material**

Web Design Using Dream Weaver by Miller, Publisher: McGraw-Hill Companies (2002)

**Educational Resources** http://mis1.aast.edu/moodle

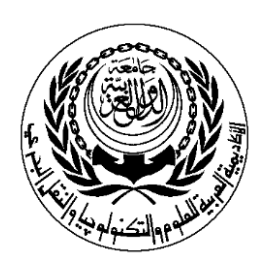

## **SESSION PLAN**

## **Lab**

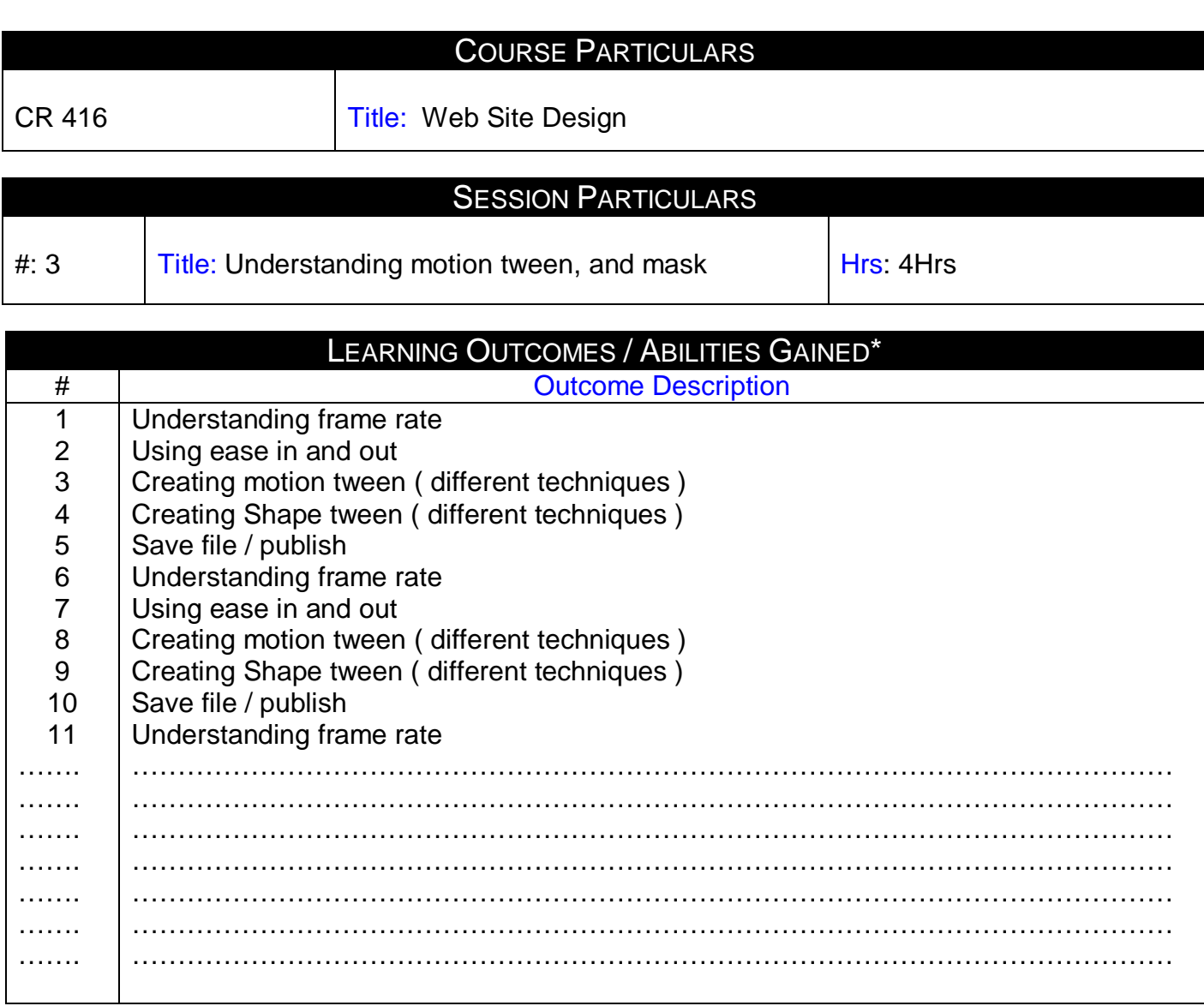

Designation: Course Coordinator **Designation: Program Manager** Name: Dr. Mahmoud Youssef Name: Dr. Mahmoud Youssef<br>Sign Sign Sign Sign Date: 2/8/2009 Date: 2/8/2009

## **Prepared by**: **Approved by:**

## **Source Material**

[Adobe Flash CS4 Professional Classroom in a Book](http://www.amazon.com/Adobe-Flash-Professional-Classroom-Book/dp/032157382X/ref=pd_bbs_sr_3?ie=UTF8&s=books&qid=1237809872&sr=8-3) by Adobe Creative Team

**Supplementary Material** Web Design Using Dream Weaver by Miller, Publisher: McGraw-Hill Companies (2002)

**Educational Resources**

http://mis1.aast.edu/moodle

**Tutorial / laboratory / Workshop (Delete as required)**

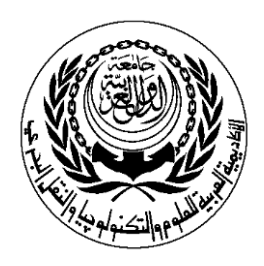

## **SESSION PLAN**

## **Lab**

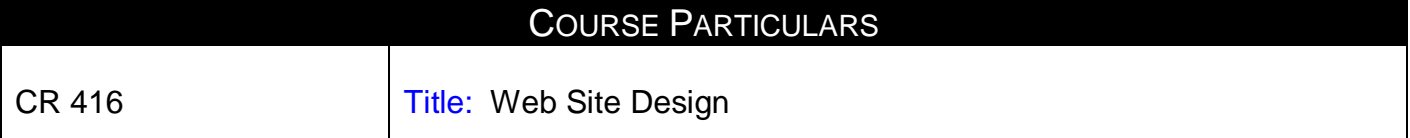

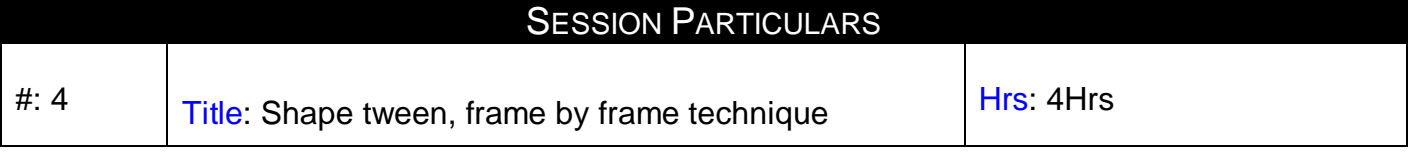

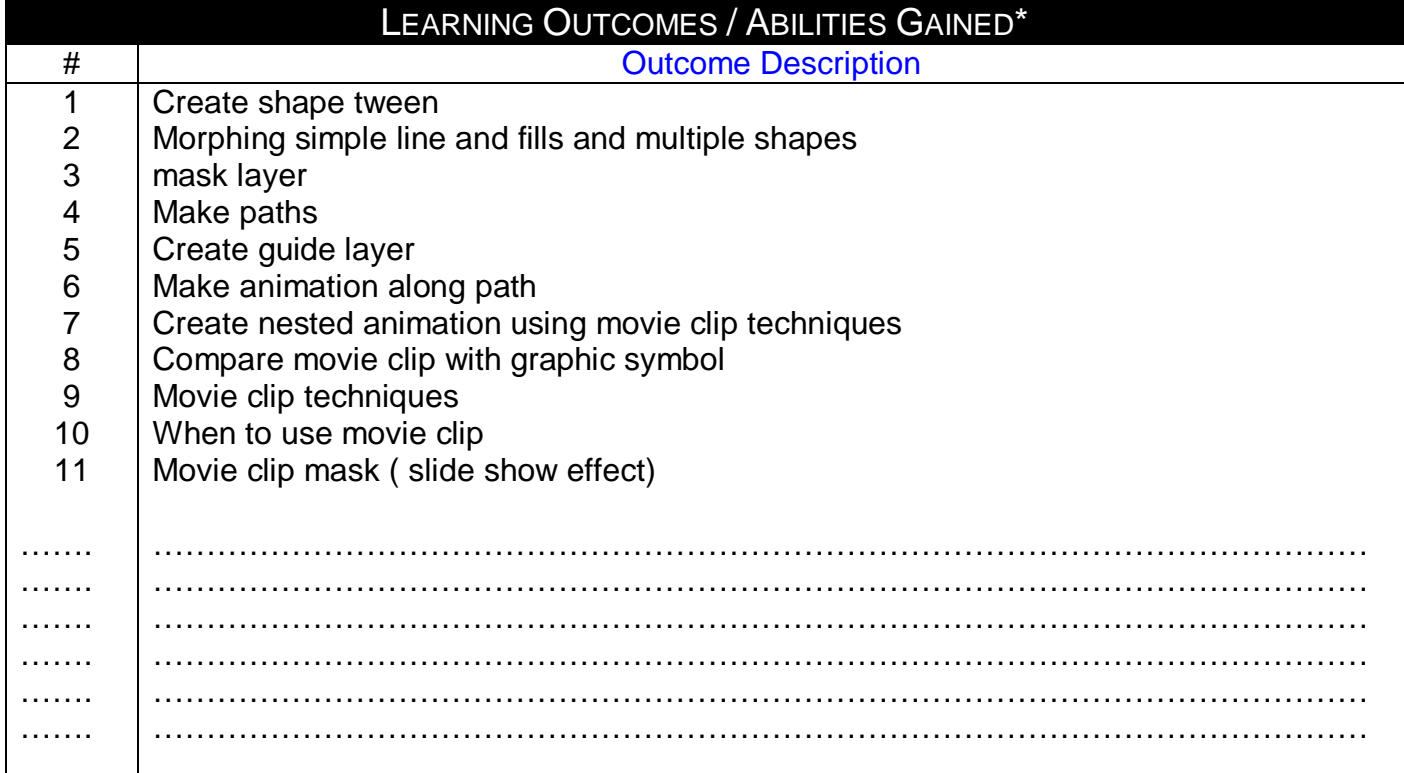

**Prepared by:**<br> **Pesignation: Course Coordinator**<br> **Approved by:**<br> **Approved by:**<br> **Pesignation: Program Manager<br>
Name: Dr. Mahmoud Youssef<br>
Name: Dr. Mahmoud Youssef** Designation: Course Coordinator **Designation: Program Manager** Name:Dr. Mahmoud Youssef Name: Dr. Mahmoud Youssef Sign Sign Date: 2/8/2009 Date: 2/8/2009

Page 1

**Source Material**

Adobe [Flash CS4 Professional Classroom in a Book](http://www.amazon.com/Adobe-Flash-Professional-Classroom-Book/dp/032157382X/ref=pd_bbs_sr_3?ie=UTF8&s=books&qid=1237809872&sr=8-3) by Adobe Creative Team

## **Supplementary Material**

Web Design Using Dream Weaver by Miller, Publisher: McGraw-Hill Companies (2002)

**Educational Resources** http://mis1.aast.edu/moodle

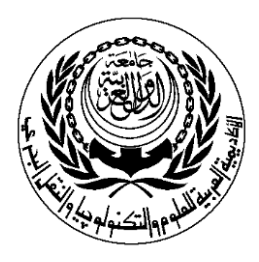

## **SESSION PLAN**

## **Lab**

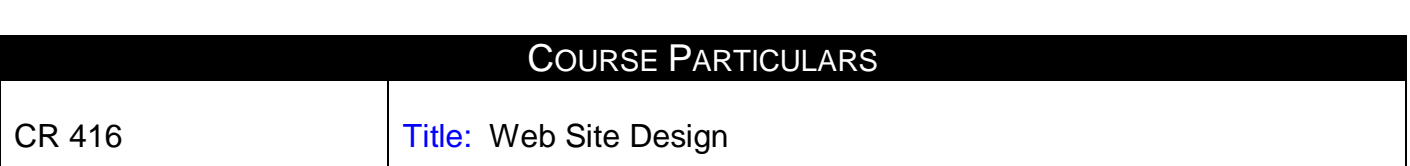

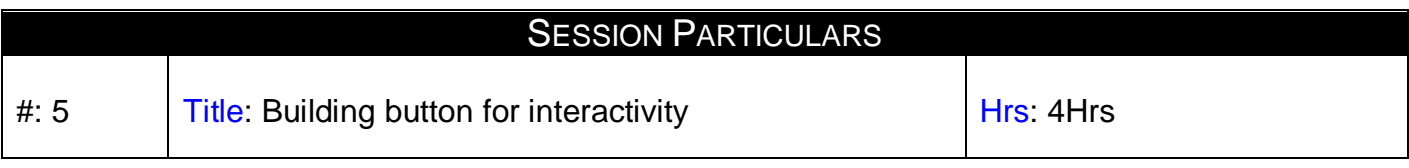

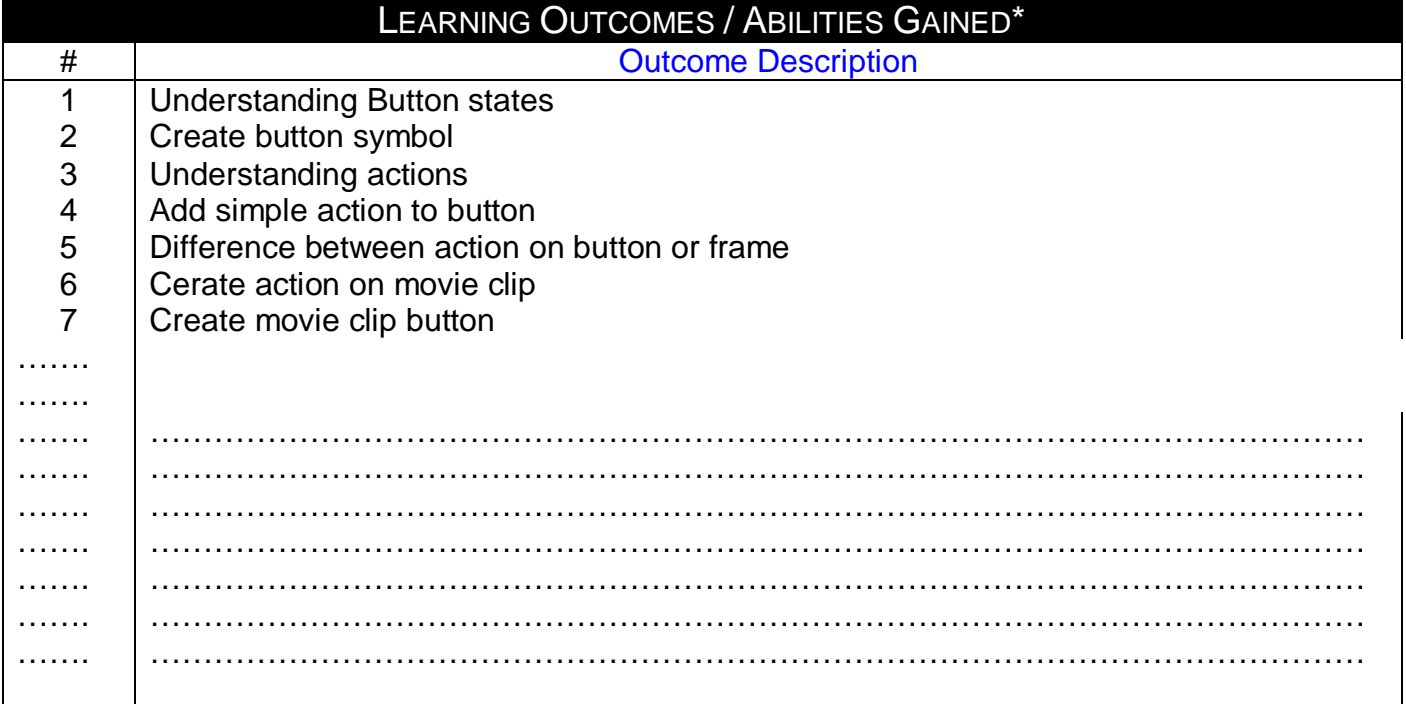

Designation: Course Coordinator **Designation: Program Manager** Name: Dr. Mahmoud Youssef Name: Dr. Mahmoud Youssef<br>Sign<br>Sign Sign Sign Date: 2/8/2009 Date: 2/8/2009

## **Prepared by**: **Approved by:**

**Source Material**

[Adobe Flash CS4 Professional Classroom in a Book](http://www.amazon.com/Adobe-Flash-Professional-Classroom-Book/dp/032157382X/ref=pd_bbs_sr_3?ie=UTF8&s=books&qid=1237809872&sr=8-3) by Adobe Creative Team

## **Supplementary Material**

Web Design Using Dream Weaver by Miller, Publisher: McGraw-Hill Companies (2002)

**Educational Resources** http://mis1.aast.edu/moodle

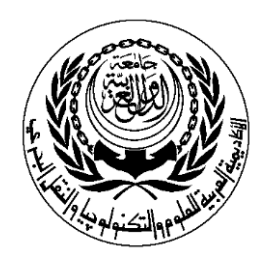

## **SESSION PLAN**

## **Lab**

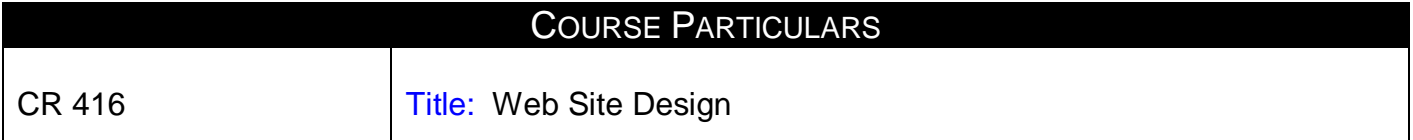

# **SESSION PARTICULARS** #: 6 Title: Basic interactivity using behaviors **Hrs: 4Hrs**

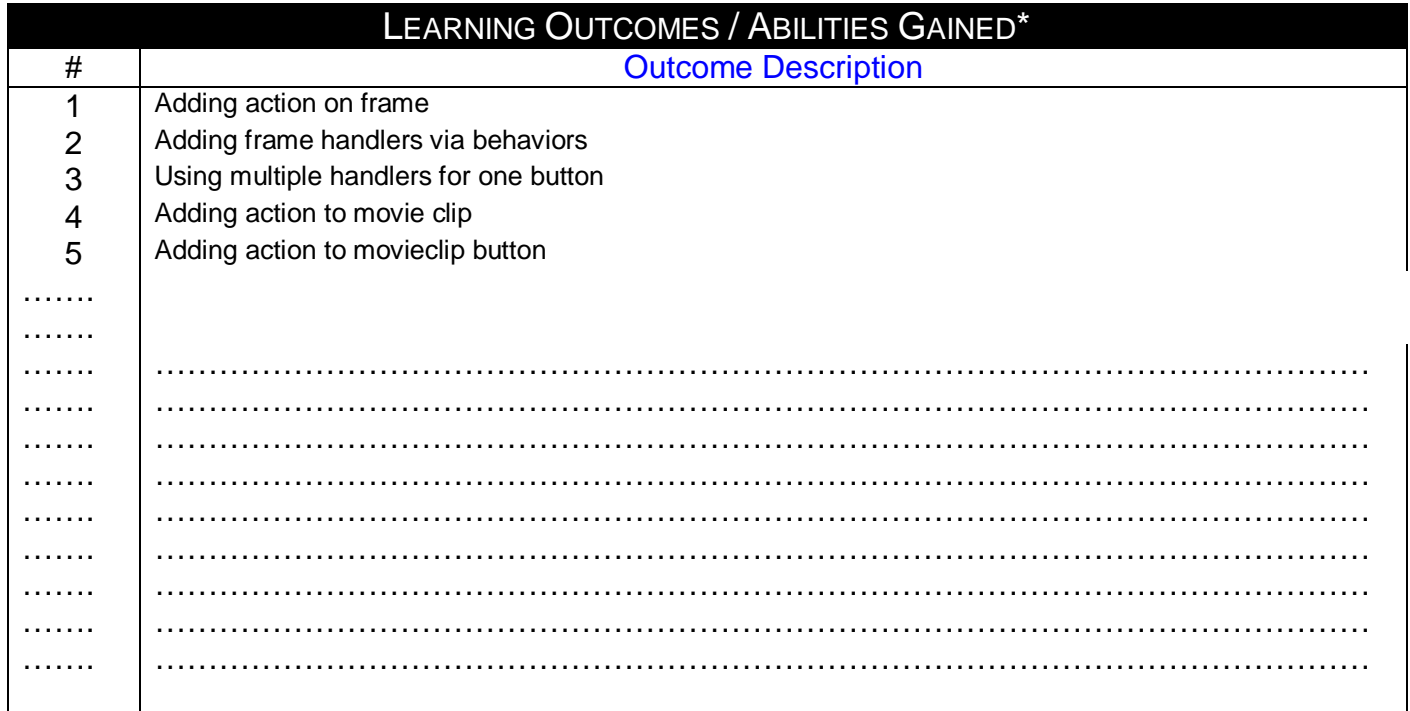

**Prepared by:**<br> **Prepared by:**<br> **Designation: Course Coordinator**<br> **Approved by:**<br> **Designation: Program Manager** Designation: Course Coordinator<br>Name: Dr. Mahmoud Youssef Sign Sign

Date: 2/8/2009 Date: 2/8/2009

Name: Dr. Mahmoud Youssef<br>Sign

Page 1

**Source Material**

[Adobe Flash CS4 Professional Classroom in a Book](http://www.amazon.com/Adobe-Flash-Professional-Classroom-Book/dp/032157382X/ref=pd_bbs_sr_3?ie=UTF8&s=books&qid=1237809872&sr=8-3) by Adobe Creative Team

## **Supplementary Material**

Web Design Using Dream Weaver by Miller, Publisher: McGraw-Hill Companies (2002)

**Educational Resources** http://mis1.aast.edu/moodle

**Tutorial / laboratory / Workshop (Delete as required)**

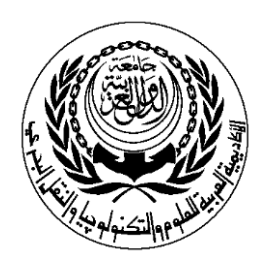

## **SESSION PLAN**

## **Lab**

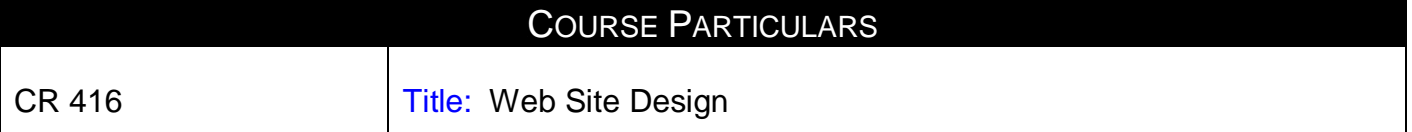

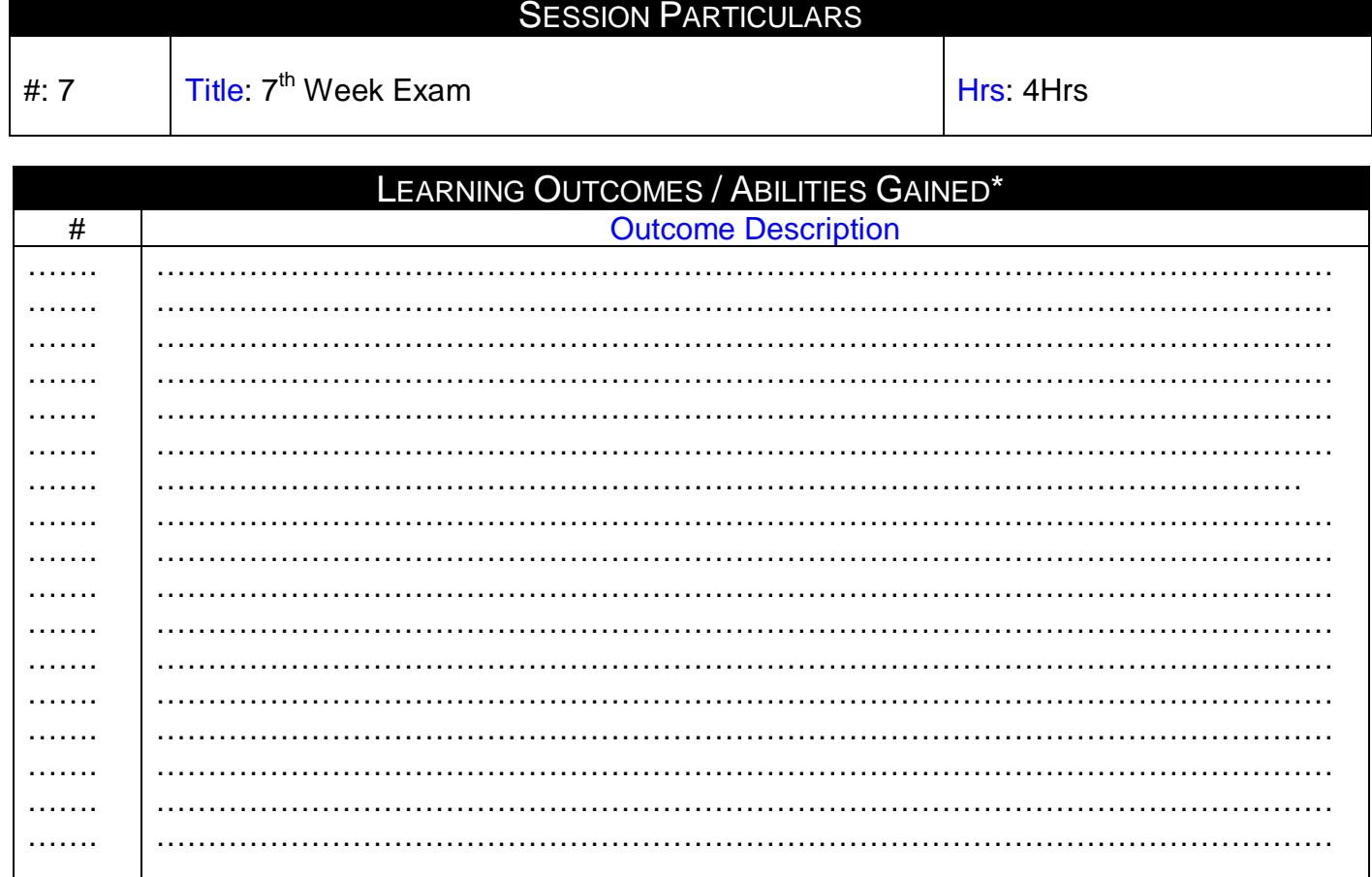

Designation: Course Coordinator Network Corporation: Program Manager Name:Dr. Mahmoud Youssef Name: Dr. Mahmoud Youssef Sign Sign Date: 2/8/2009 Date: 2/8/2009

## **Prepared by**: **Approved by:**

Page 1

**Source Material**

[Adobe Flash CS4 Professional Classroom in a Book](http://www.amazon.com/Adobe-Flash-Professional-Classroom-Book/dp/032157382X/ref=pd_bbs_sr_3?ie=UTF8&s=books&qid=1237809872&sr=8-3) by Adobe Creative Team

## **Supplementary Material**

Web Design Using Dream Weaver by Miller, Publisher: McGraw-Hill Companies (2002)

**Educational Resources** http://mis1.aast.edu/moodle

**Tutorial / laboratory / Workshop (Delete as required)**

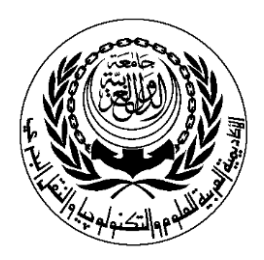

## **SESSION PLAN**

## **Lab**

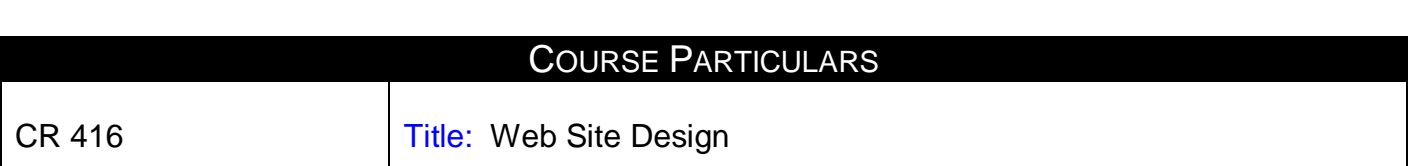

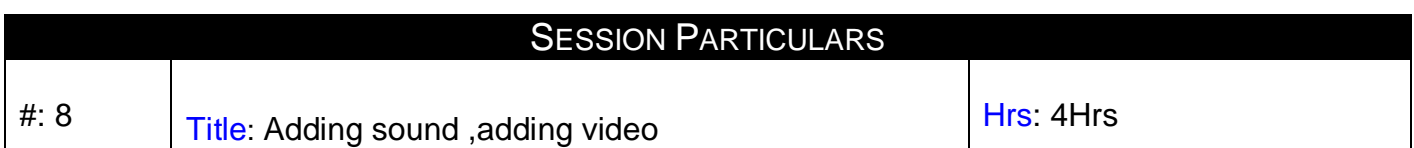

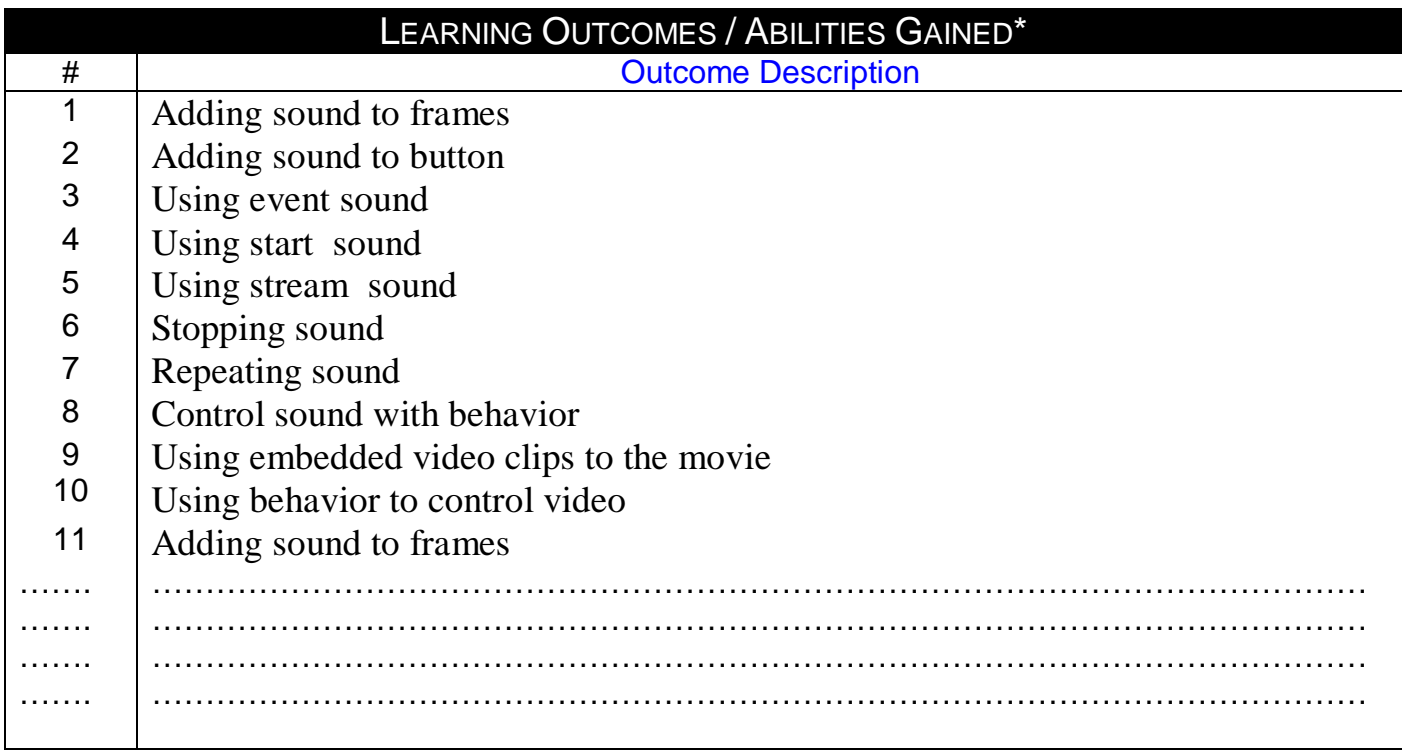

**Prepared by:**<br> **Prepared by:**<br> **Pesignation: Course Coordinator**<br> **Approved by:**<br> **Pesignation: Program Manager** Designation: Course Coordinator<br>Name: Dr. Mahmoud Youssef Name: Dr. Mahmoud Youssef Name: Dr. Mahmoud Youssef Sign Sign Sign Sign

Date: 2/8/2009 Date: 2/8/2009

**Source Material**

[Adobe Flash CS4 Professional Classroom in a Book](http://www.amazon.com/Adobe-Flash-Professional-Classroom-Book/dp/032157382X/ref=pd_bbs_sr_3?ie=UTF8&s=books&qid=1237809872&sr=8-3) by Adobe Creative Team

## **Supplementary Material**

Web Design Using Dream Weaver by Miller, Publisher: McGraw-Hill Companies (2002)

**Educational Resources** http://mis1.aast.edu/moodle

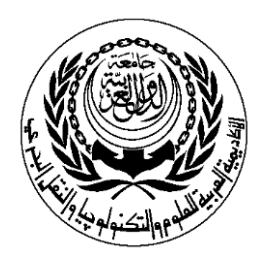

## **SESSION PLAN**

## **Lab**

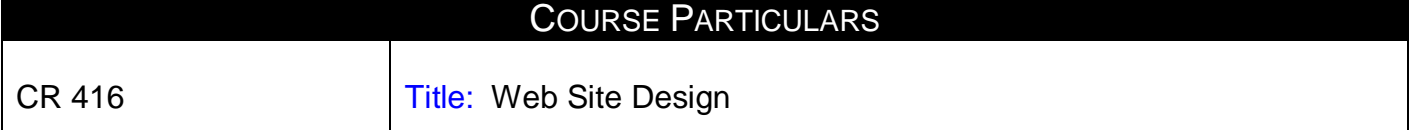

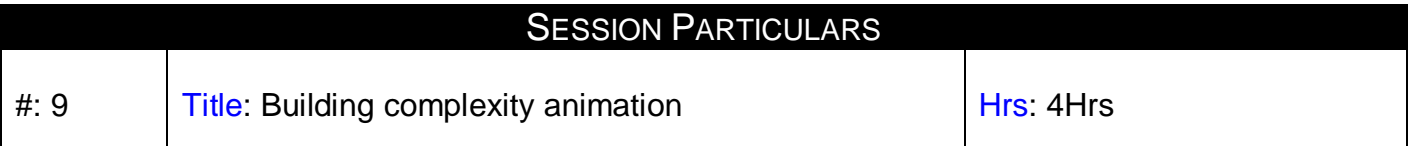

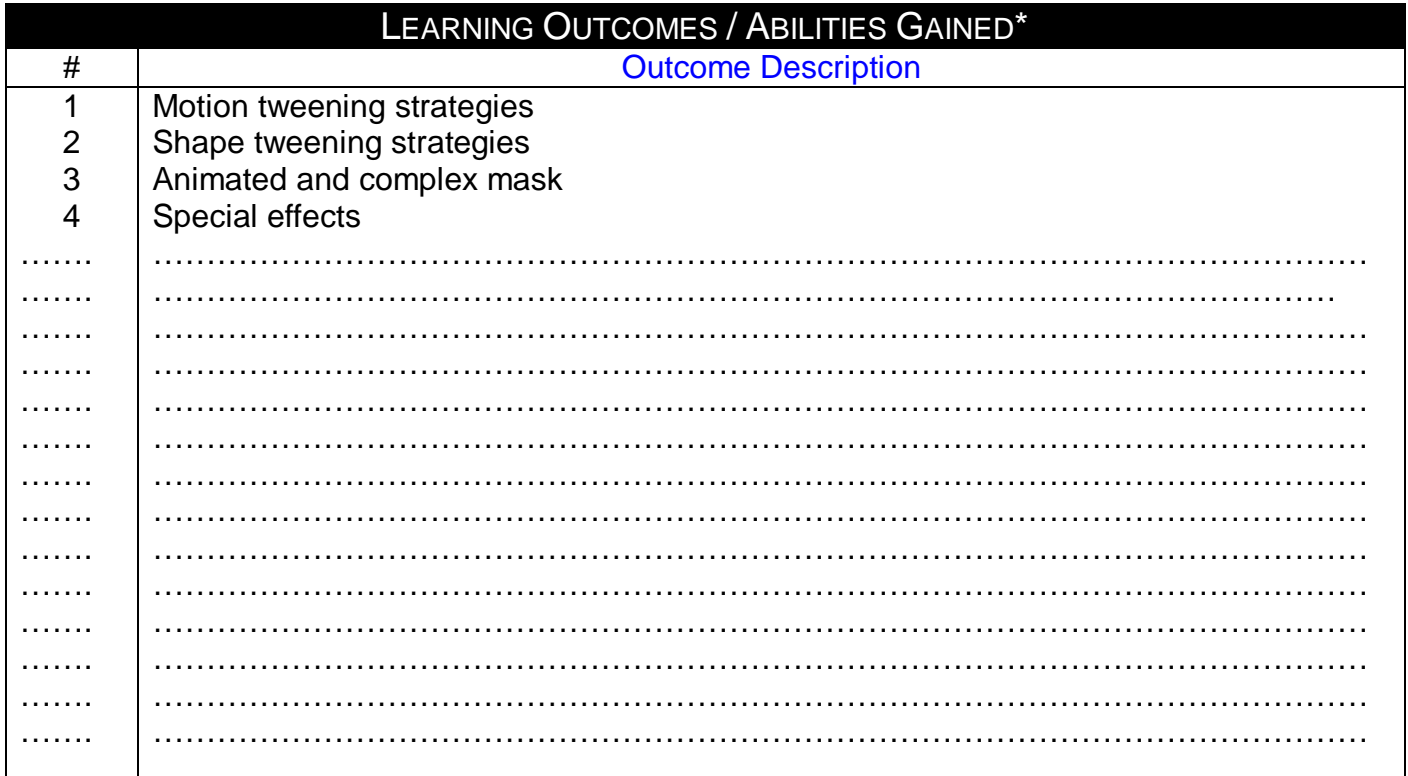

Designation: Course Coordinator **Designation: Program Manager** Name:Dr. Mahmoud Youssef Name: Dr. Mahmoud Youssef Sign Sign

## **Prepared by**: **Approved by:**

Date: 2/8/2009 Date: 2/8/2009

Page 1

## **Source Material**

[Adobe Flash CS4 Professional Classroom in a Book](http://www.amazon.com/Adobe-Flash-Professional-Classroom-Book/dp/032157382X/ref=pd_bbs_sr_3?ie=UTF8&s=books&qid=1237809872&sr=8-3) by Adobe Creative Team

**Supplementary Material** Web Design Using Dream Weaver by Miller, Publisher: McGraw-Hill Companies (2002)

**Educational Resources**

http://mis1.aast.edu/moodle

**Tutorial / laboratory / Workshop (Delete as required)**

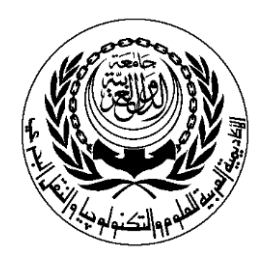

## **SESSION PLAN**

## **Lab**

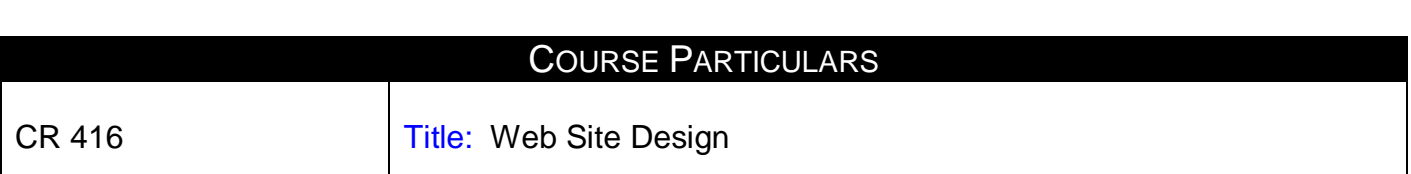

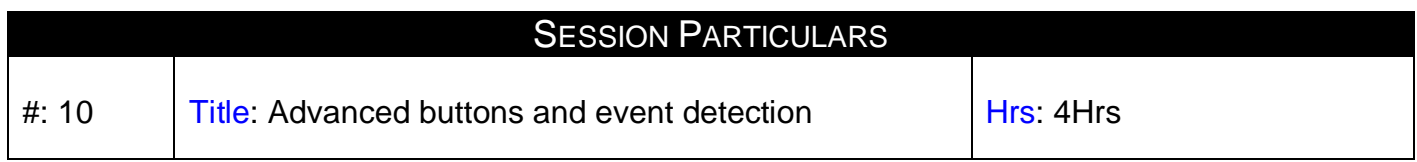

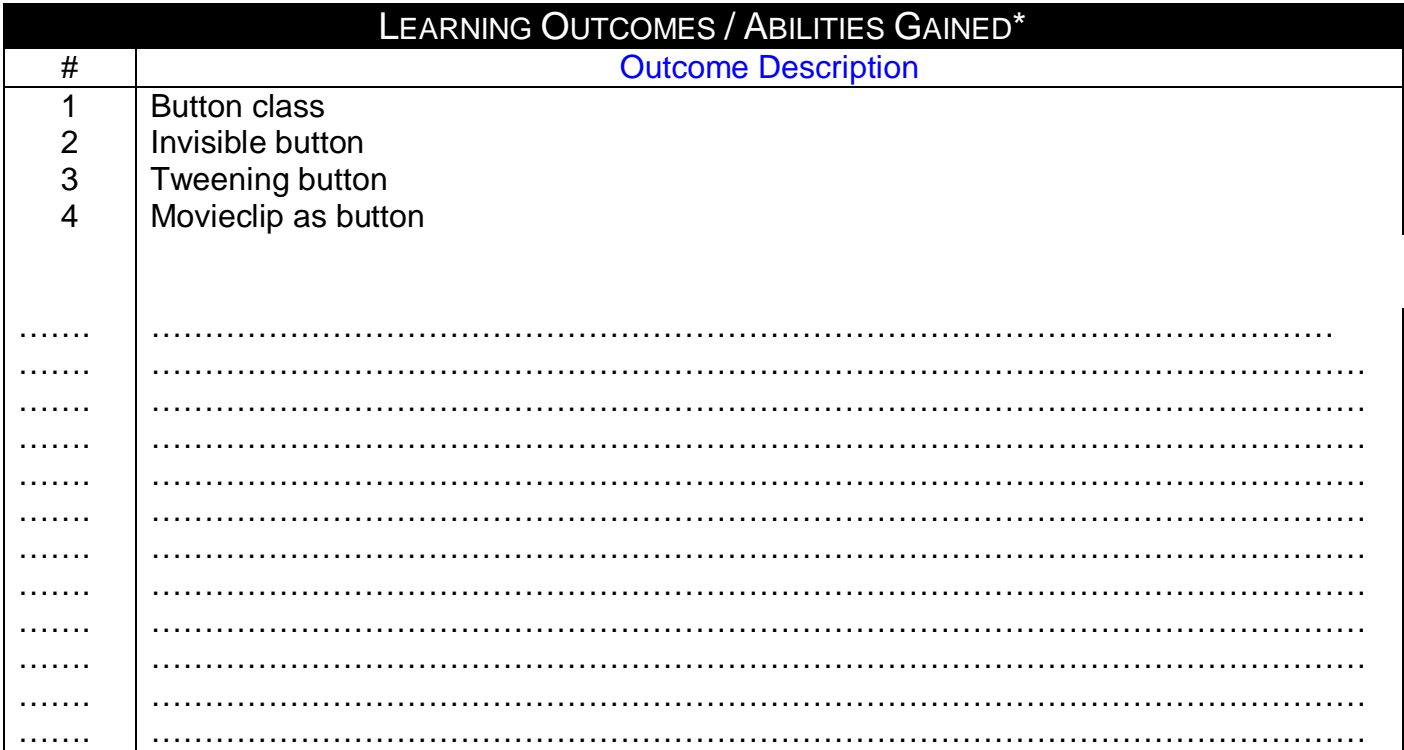

**Prepared by:**<br> **Prepared by:**<br> **Pesignation: Course Coordinator**<br> **Approved by:**<br> **Pesignation: Program Manager** Designation: Course Coordinator **Designation: Program Manage Coordinator Coordinator Coordinator Coordinator** Designation: Program Manage<br>Name: Dr. Mahmoud Youssef Name: Dr. Mahmoud Youssef Name: Dr. Mahmoud Youssef Name<br>Sign Sign Sign Sign Sign Date: 2/8/2009 Date: 2/8/2009

Page 1

## **Source Material**

[Adobe Flash CS4 Professional Classroom in a Book](http://www.amazon.com/Adobe-Flash-Professional-Classroom-Book/dp/032157382X/ref=pd_bbs_sr_3?ie=UTF8&s=books&qid=1237809872&sr=8-3) by Adobe Creative Team

**Supplementary Material** Web Design Using Dream Weaver by Miller, Publisher: McGraw-Hill Companies (2002)

**Educational Resources**

http://mis1.aast.edu/moodle

**Tutorial / laboratory / Workshop (Delete as required)**

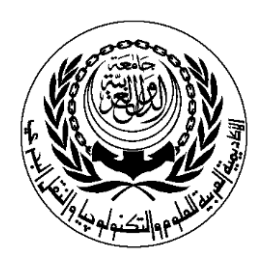

## **SESSION PLAN**

## **Lab**

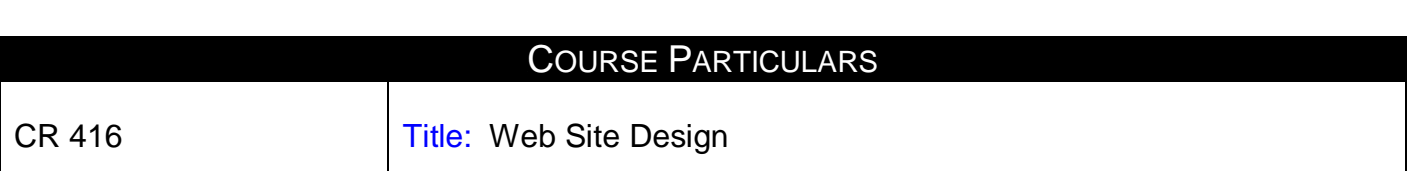

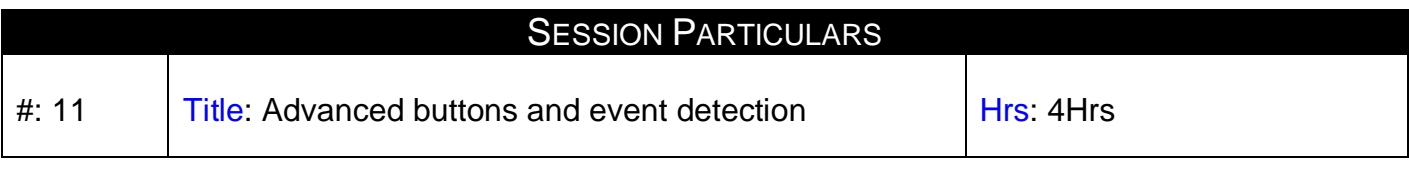

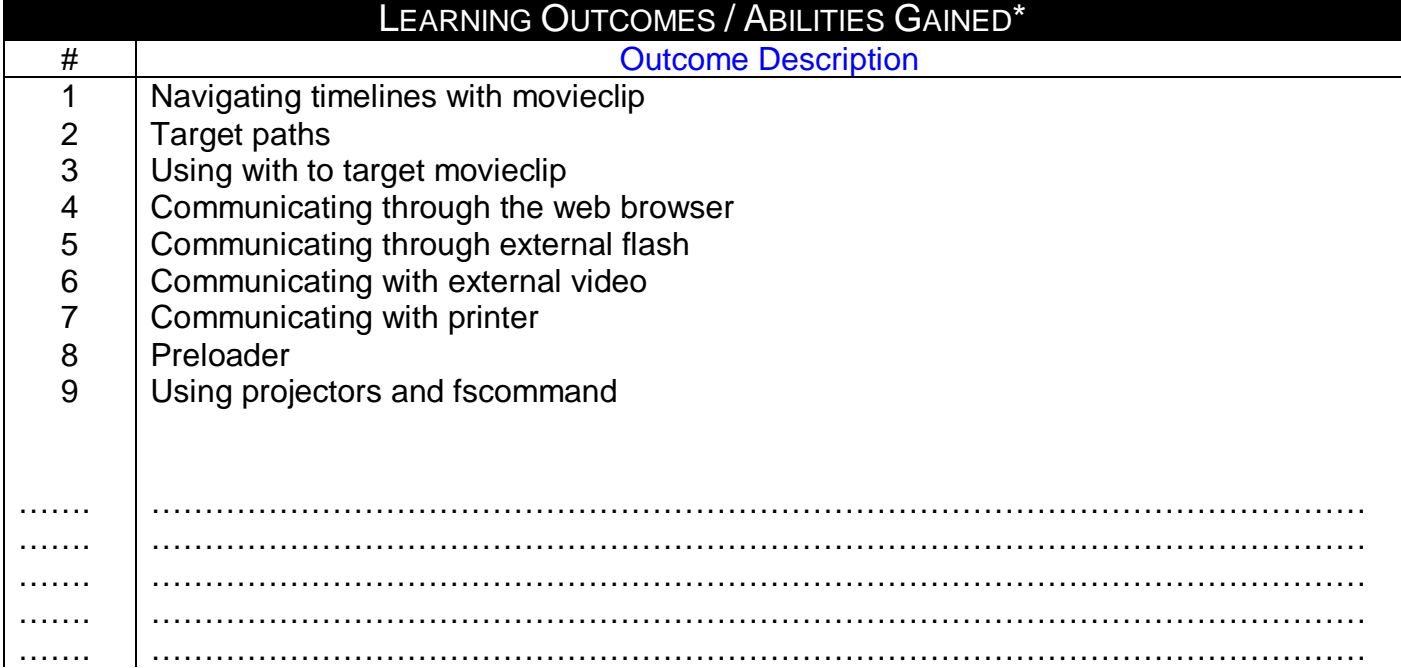

## **Prepared by: Approved by: Approved by:**

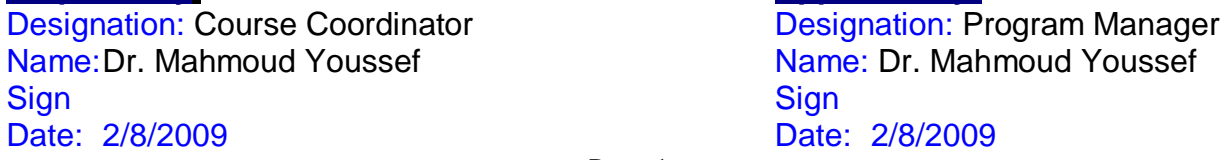

Page 1

**Source Material**

[Adobe Flash CS4 Professional Classroom in a Book](http://www.amazon.com/Adobe-Flash-Professional-Classroom-Book/dp/032157382X/ref=pd_bbs_sr_3?ie=UTF8&s=books&qid=1237809872&sr=8-3) by Adobe Creative Team

## **Supplementary Material**

Web Design Using Dream Weaver by Miller, Publisher: McGraw-Hill Companies (2002)

**Educational Resources** http://mis1.aast.edu/moodle

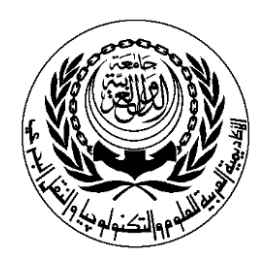

## **SESSION PLAN**

## **Lab**

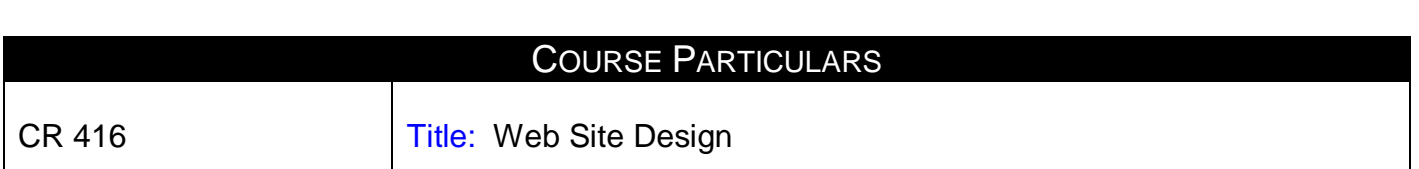

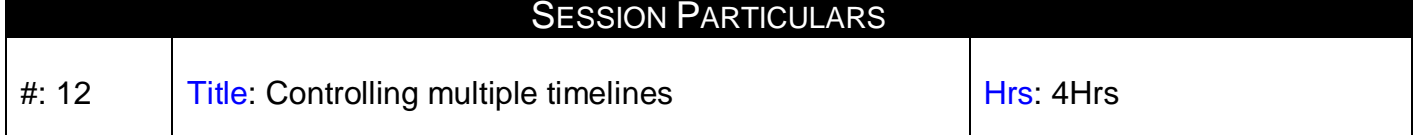

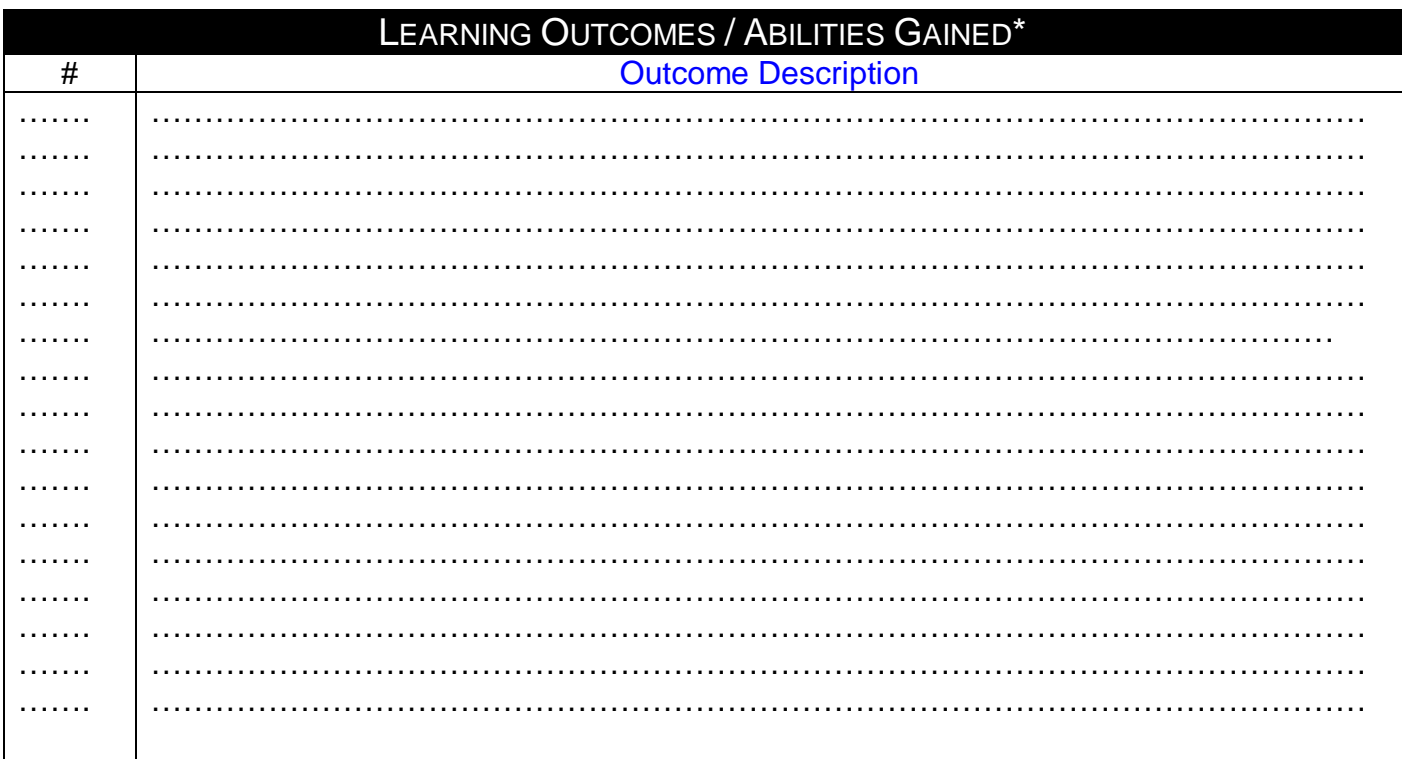

Designation: Course Coordinator **Designation: Program Manager** Name:Dr. Mahmoud Youssef Name: Dr. Mahmoud Youssef Sign Sign Sign Sign Date: 2/8/2009 Date: 2/8/2009

## **Prepared by**: **Approved by:**

Page 1

## **Source Material**

[Adobe Flash CS4 Professional Classroom in a Book](http://www.amazon.com/Adobe-Flash-Professional-Classroom-Book/dp/032157382X/ref=pd_bbs_sr_3?ie=UTF8&s=books&qid=1237809872&sr=8-3) by Adobe Creative Team

**Supplementary Material** Web Design Using Dream Weaver by Miller, Publisher: McGraw-Hill Companies (2002)

**Educational Resources**

http://mis1.aast.edu/moodle

**Tutorial / laboratory / Workshop (Delete as required)**

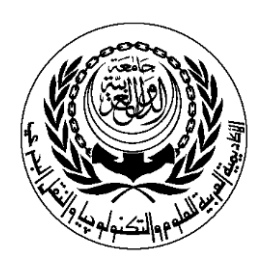

## **SESSION PLAN**

## **Lab**

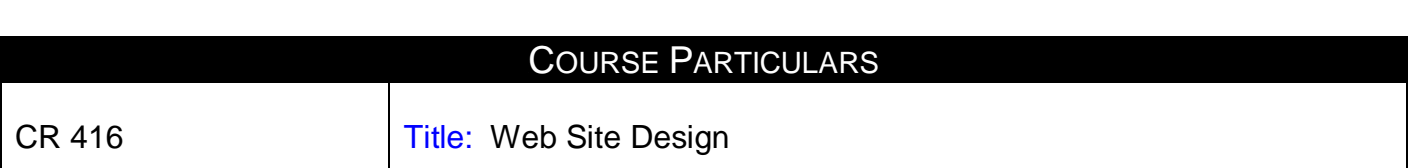

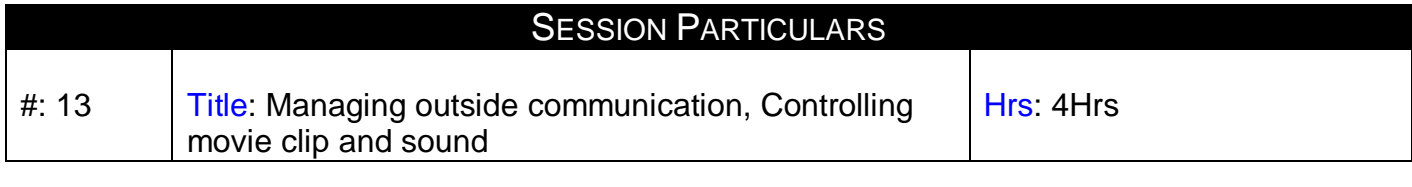

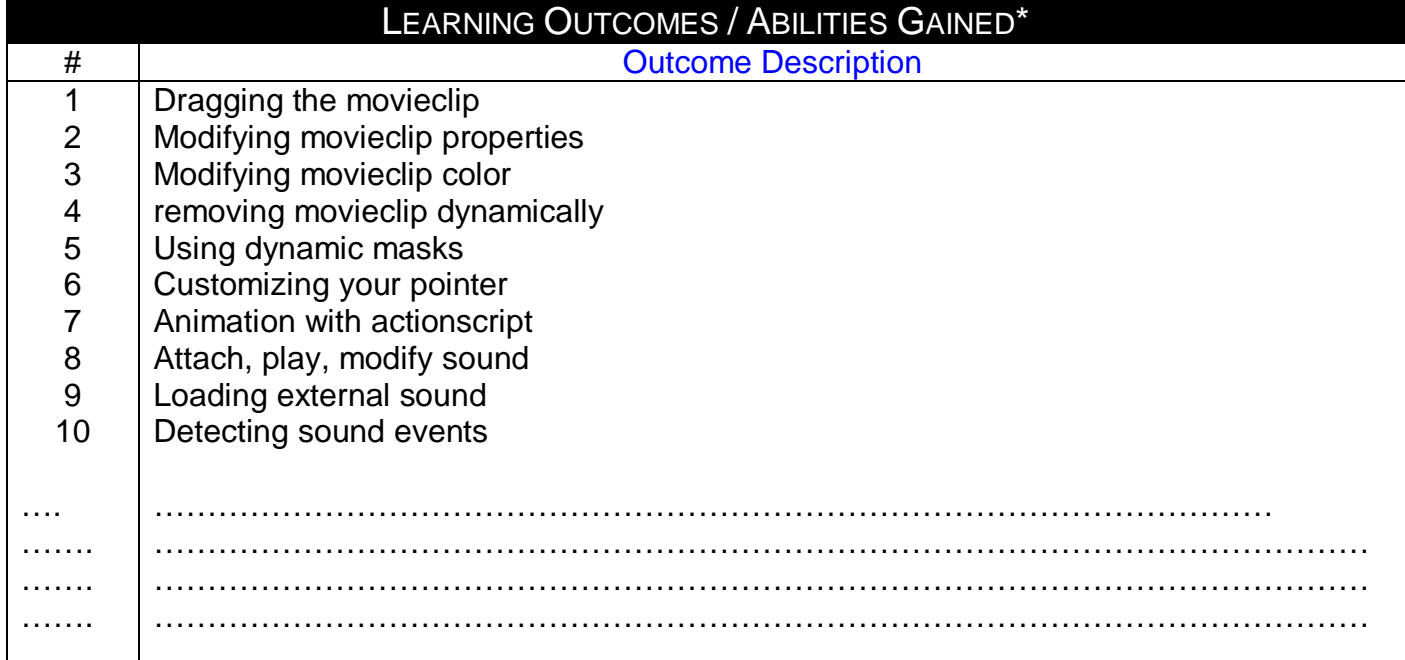

**Prepared by:**<br> **Designation:** Course Coordinator<br> **Approved by:**<br> **Approved by:**<br> **Approved by:**<br> **Approved by:** Name: Dr. Mahmoud Youssef Name: Dr. Mahmoud Youssef<br>
Sign<br>
Sign<br>
Sign Sign Sign

## **Prepared by**: **Approved by:**

Designation: Course Coordinator **Designation: Program Manager**<br>
Name: Dr. Mahmoud Youssef **Name: Dr. Mahmoud Youssef** 

Date: 2/8/2009 Date: 2/8/2009

Page 1

**Source Material**

[Adobe Flash CS4 Professional Classroom in a Book](http://www.amazon.com/Adobe-Flash-Professional-Classroom-Book/dp/032157382X/ref=pd_bbs_sr_3?ie=UTF8&s=books&qid=1237809872&sr=8-3) by Adobe Creative Team

## **Supplementary Material**

Web Design Using Dream Weaver by Miller, Publisher: McGraw-Hill Companies (2002)

**Educational Resources** http://mis1.aast.edu/moodle

**Tutorial / laboratory / Workshop (Delete as required)**

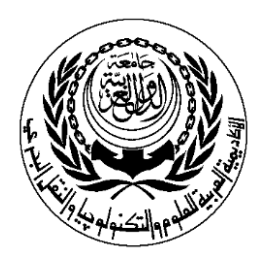

## **SESSION PLAN**

## **Lab**

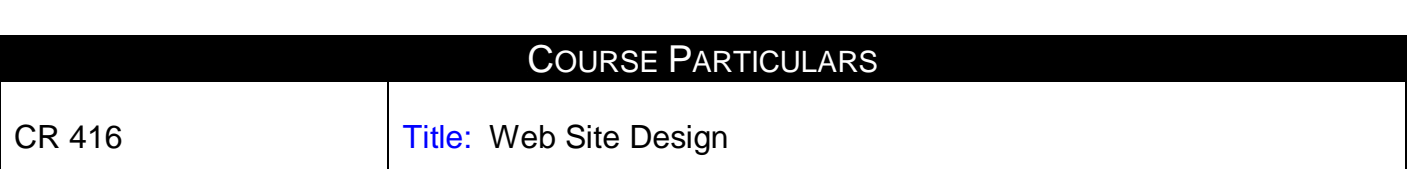

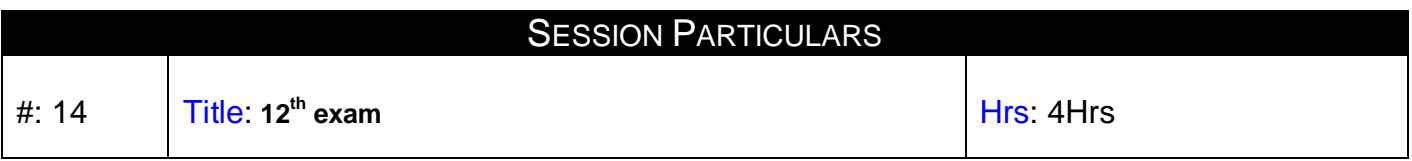

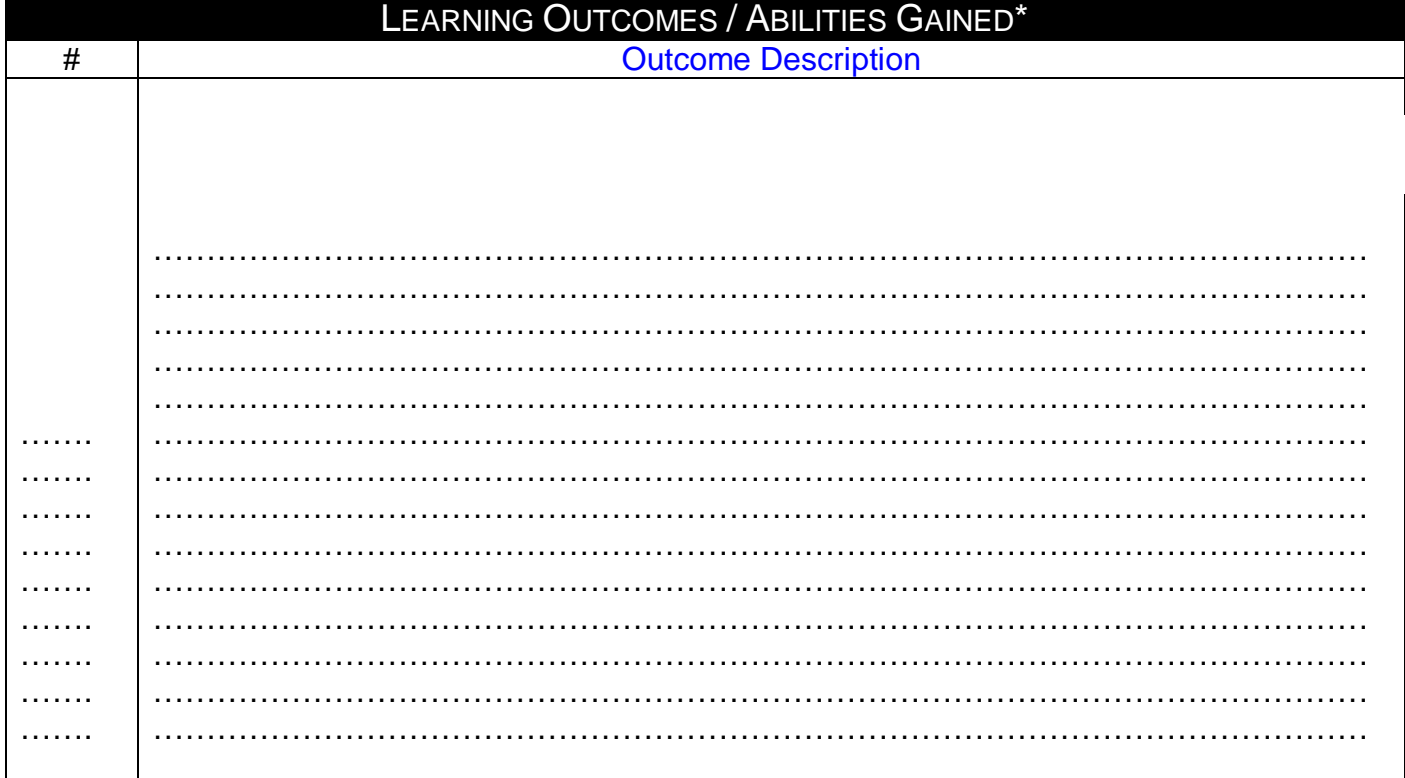

Designation: Course Coordinator **Designation: Program Manager** Name: Dr. Mahmoud Youssef Name: Dr. Mahmoud Youssef Sign Sign Sign Sign Date: 2/8/2009 Date: 2/8/2009

## **Prepared by**: **Approved by:**

Page 1

**Source Material**

[Adobe Flash CS4 Professional Classroom in a Book](http://www.amazon.com/Adobe-Flash-Professional-Classroom-Book/dp/032157382X/ref=pd_bbs_sr_3?ie=UTF8&s=books&qid=1237809872&sr=8-3) by Adobe Creative Team

## **Supplementary Material**

Web Design Using Dream Weaver by Miller, Publisher: McGraw-Hill Companies (2002)

**Educational Resources** http://mis1.aast.edu/moodle

**Tutorial / laboratory / Workshop (Delete as required)**

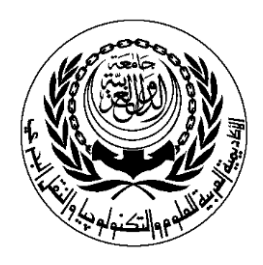

## **SESSION PLAN**

## **Lab**

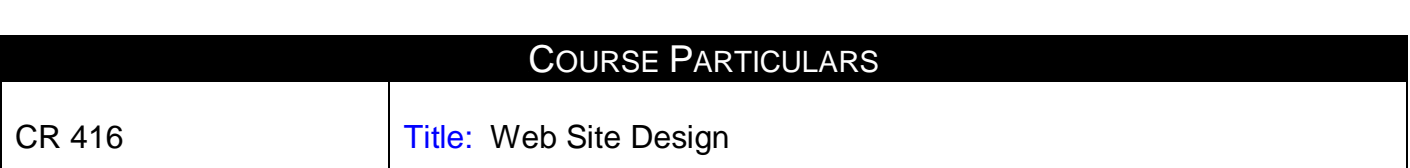

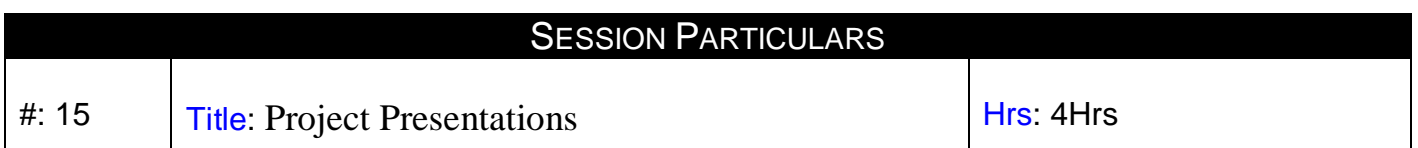

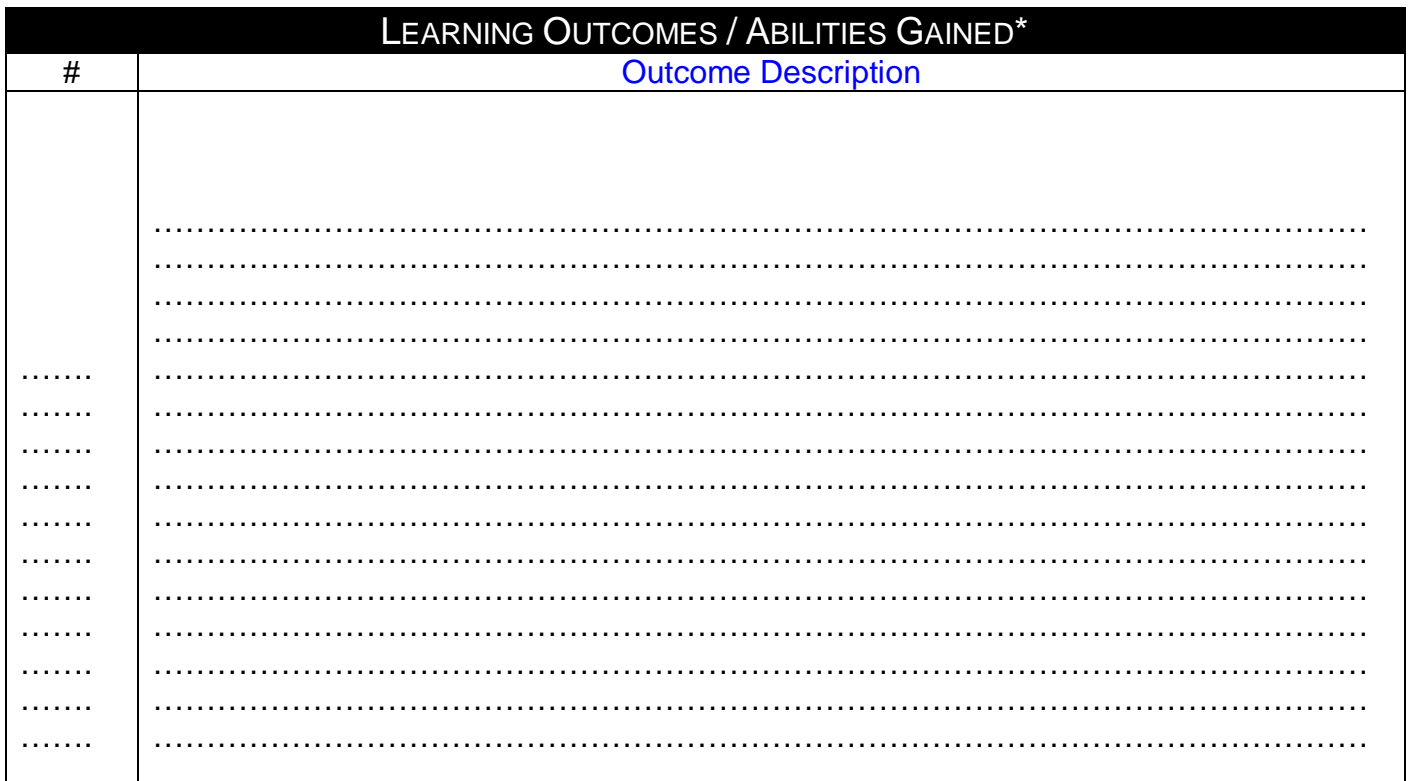

**Prepared by:**<br> **Prepared by:**<br> **Pesignation: Course Coordinator**<br> **Approved by:**<br> **Pesignation: Program Manager** Designation: Course Coordinator **Designation: Program Manage<br>
Name: Dr. Mahmoud Youssef Name: Dr. Mahmoud Youssef** Name:Dr. Mahmoud Youssef Name:<br>Sign Name: Name: Dr. Mahmoud Youssef Name: Name: Name: Name: Name: Name: Name: Name: Name: Name: Name: Name: N Sign Sign Date: 2/8/2009 Date: 2/8/2009

Page 1

**Source Material**

[Adobe Flash CS4 Professional Classroom in a Book](http://www.amazon.com/Adobe-Flash-Professional-Classroom-Book/dp/032157382X/ref=pd_bbs_sr_3?ie=UTF8&s=books&qid=1237809872&sr=8-3) by Adobe Creative Team

## **Supplementary Material**

Web Design Using Dream Weaver by Miller, Publisher: McGraw-Hill Companies (2002)

**Educational Resources** http://mis1.aast.edu/moodle

**Tutorial / laboratory / Workshop (Delete as required)**